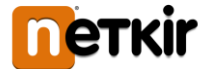

# **Kedves Szülők!**

Intézményünkben hamarosan egy **új menzakártyás rendszer** segíti majd az iskolai/óvodai étkeztetést. Ennek használatát mutatjuk be az alábbi tájékoztatóban.

Az új menzakártya rendszer lényege, hogy a szülők egy internetes felületen intézhetik gyermekük számára az étkezések megrendelését és lemondását; megnézhetik az étlapot, a korábbi rendeléseket és számlákat. Nem szükséges többé a megrendeléshez külön nyilatkozatot leadni, az iskolai ügyintézőt személyesen vagy telefonon keresni, mivel a rendszer internetes oldaláról a teljes folyamat kezelhető.

Az iskolában az ilyen módon megrendelt étkezéseket a gyermekek e célra kiadott menzakártyákkal tudják majd igénybe venni, az étkezőkben elhelyezett kártyaolvasót használva. Az általános iskolai alsó tagozaton csoportkártyákat használnak az étkezésnél, tehát ott még nincs szükségük a gyerekeknek egyéni kártyákra.

A rendszerbe a szülőknek – előzetes regisztráció után – otthonról, a munkahelyről, vagy bármilyen egyéb internet hozzáféréssel rendelkező helyről lehet bejelentkezni. Nincs szükség külön program telepítésére: a felület használatához csupán böngészőprogram kell (pl. Chrome, Firefox vagy Internet Explorer), vagy akár egy "okostelefonról" is elérhető.

A rendszer elérhetősége: **https://rakosmente.e-menza.hu**

## **Miért hasznos az új E-menza (menzakártya) rendszer?**

- az étkezések akár egyedi időtartamra is egyszerűen megrendelhetők az online felületen, továbbá könnyen és gyorsan lemondhatók, legkésőbb az igénybe vétel előtti munkanapon délelőtt 9 óráig (pl. hiányzás, betegség esetén);
- a rendszer kezeli és tárolja a jóváírható kedvezményeket (pl. normatív vagy önkormányzati támogatás) és az allergiával, ételintoleranciával kapcsolatos információkat;
- a menzai kiszolgálás felgyorsul, az étkezési jogosultságok ellenőrzése hatékonyabb lesz;
- az esetleges adminisztrációs hibák visszakövethetővé válnak a kártyák használata és a rendelések, lemondások, befizetések naprakész nyilvántartásának köszönhetően;
- az internetes felületen választhatunk fizetési módot: **banki átutalás, valamint bankkártyás fizetés** lehetséges.

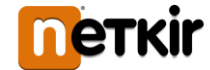

## **Hogyan tudom használni az új E-menza rendszert?**

• A **https://rakosmente.e-menza.hu** oldalra navigálva egy e-mail cím és jelszó megadása már elegendő a szülői regisztrációhoz.

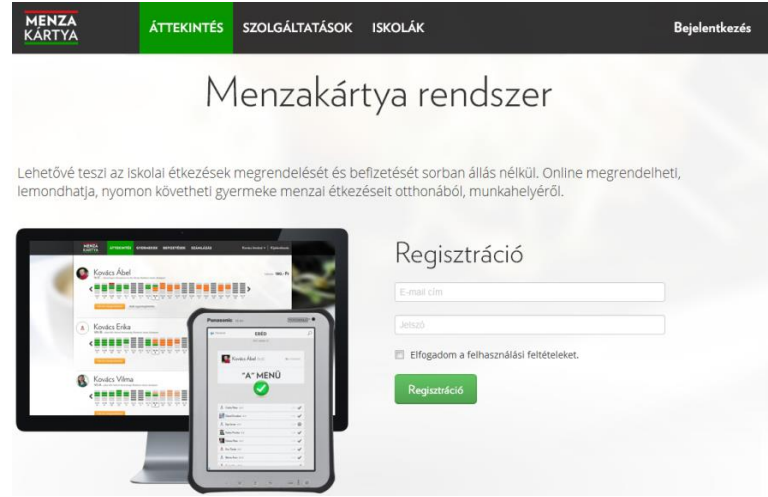

• A sikeres regisztráció után a rendszer azonnal beléptet és átirányít egy olyan oldalra, ahol be kell írni a gyermek/gyermekek azonosító kódját: ezt emailben vagy az iskolától (óvodától) nyomtatott formában kapják meg a szülők. Ezzel a lépéssel a rendszer a regisztráló szülőhöz rendeli a gyermeket.

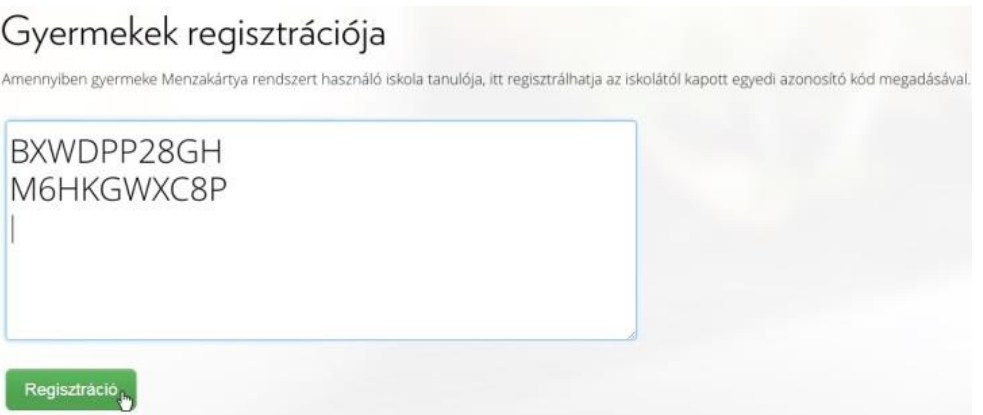

• Miután megadtuk a gyermekünk (gyermekeink) regisztrációs kódját, egy olyan oldalra jutunk, ahol láthatjuk az ételrendeléseket tartalmazó naptárt, könnyen és gyorsan intézhetjük a rendeléseket és a lemondásokat.

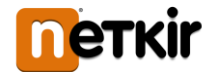

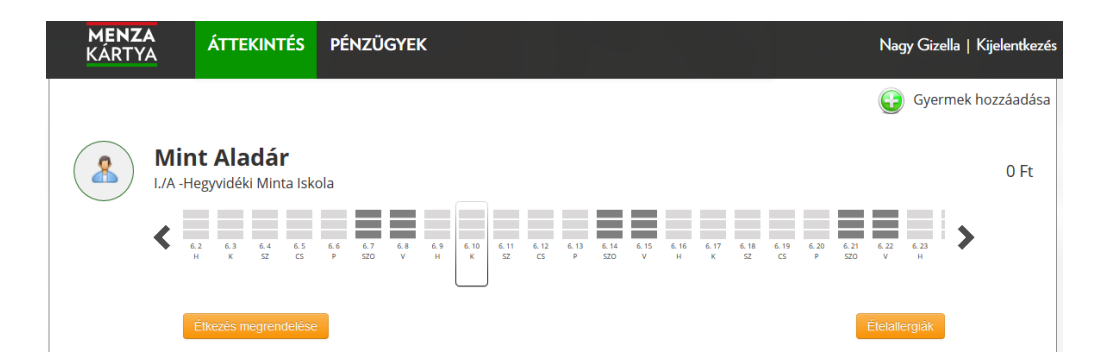

• Az ételrendelés folyamatán a rendszer saját, háromlépéses "varázslója" vezet végig; az étkezések és időtartamok megadásától a fizetési mód kiválasztásán át a rendelés rögzítéséig.

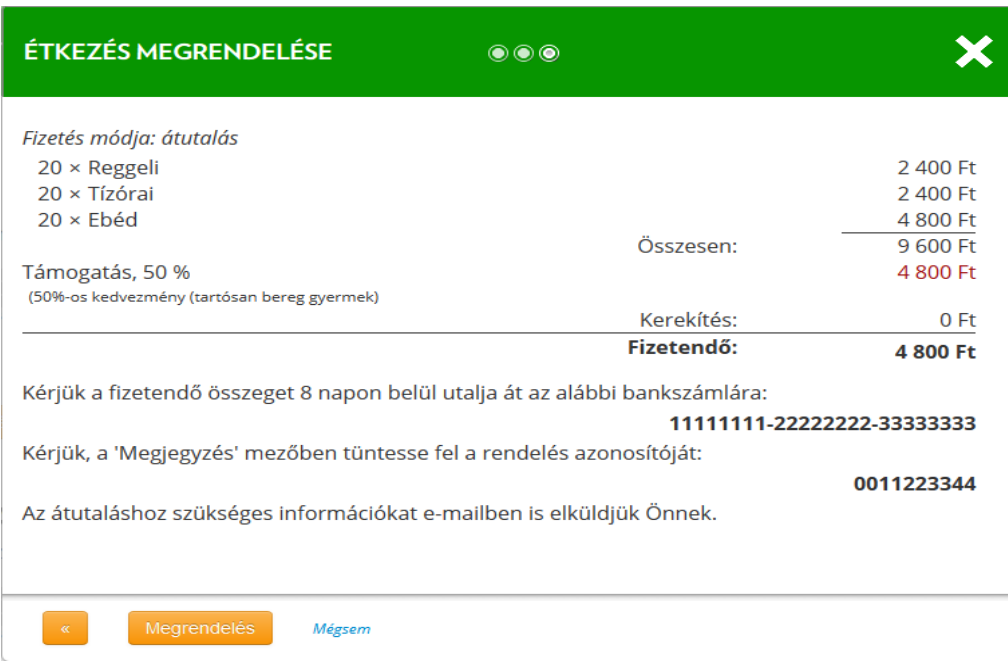

#### **Rendelések lemondása**

Ha a gyermek – betegség miatt vagy egyéb okból – hiányzik az iskolából, az adott időtartamra korábban már megrendelt étkezés egyszerűen lemondható az online felületen, **legkésőbb a tárgynap előtti utolsó munkanapon, délelőtt ½ 9 óráig**. A megrendelt étkezés/étkezések visszamondásához csupán az adott napra kell kattintani a felületen és megerősíteni a lemondás tényét.

Az így keletkező túlfizetést a rendszer automatikusan tárolja és levonja a következő megrendelések díjából.

# Tájékoztató az új iskolai/óvodai E-menza rendszerről

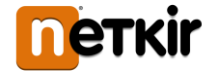

## **Rendelések, befizetések, számlák nyomon követése**

A "Pénzügyek" menüben áttekinthetők a megrendelések és az étkezésekért fizetett összegekről szóló számlák. Az egyes rendelési sorokra kattintva láthatók a rendelt étkezések, az időtartamok, a megrendelések állapota, a fizetés módja és a fizetendő összeg. A számla sorokat kiválasztva elérhető a számlaképek kinyomtatható változata.

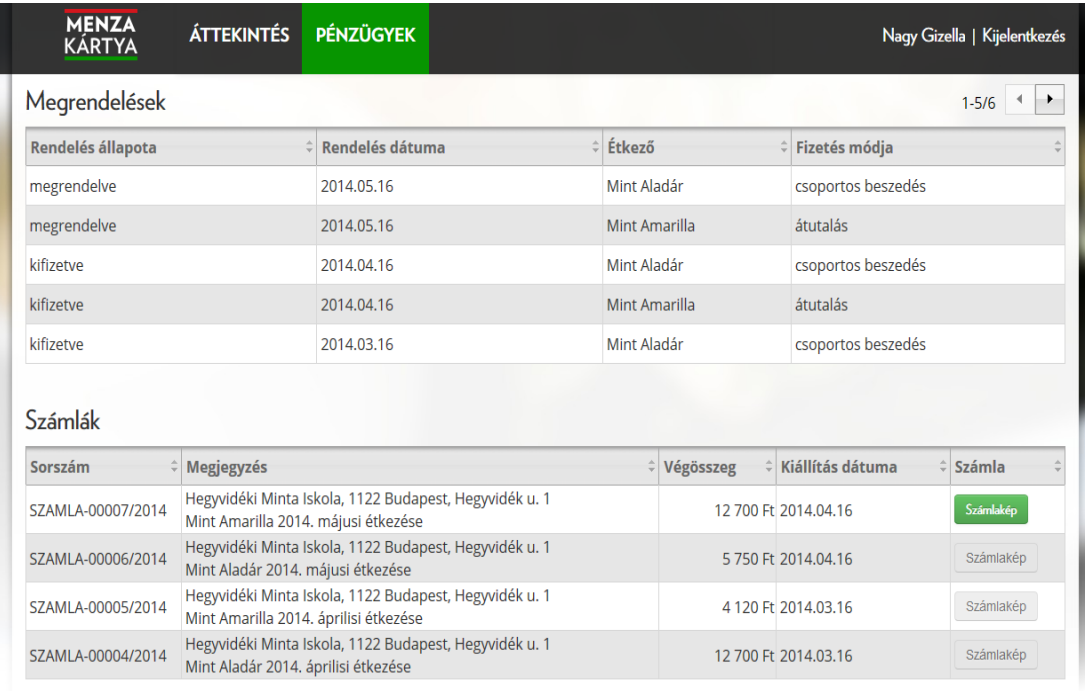

## **Mit tegyek, ha nincs se e-mail címem, se internet hozzáférésem?**

**E-mail címmel nem rendelkező szülőknek** az iskola/óvoda adminisztrátorához kell befáradni (a meghatározott ügyfélfogadási időben) és rajta keresztül tudják intézni a megrendelést és a lemondást.